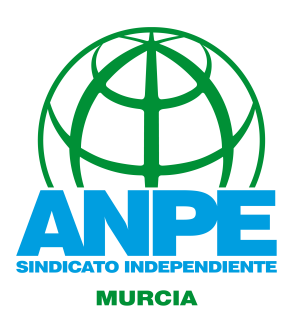

## **RENOVACIÓN DE CERTIFICADOS RENOVACIÓN DE CERTIFICADOS**

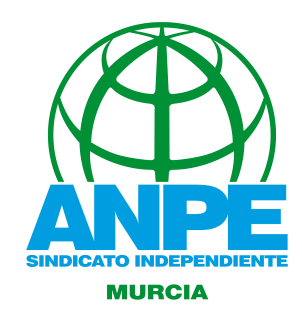

El procedimiento para la renovación de certificados será el mismo para el DNIe y para el DNIe 3.0 En este caso, el **titular** debe **acudir**a un **Punto de Actualización del DNIe**, ubicado en una Oficina de Expedición, para lo que no tendrá que pedir cita previa ni esperar colas. Tampoco será necesario esperar a que los certificados estén caducados, pudiendo ampliar la validez de los mismos en cualquier momento.

## **1. Introducir el DNIe en el lector.**

La cara del DNIe que contiene el chi La cara del DNIe que contiene el chip ha de estar situada arriba, por lo que el DNIe tendrá que situada arriba, por lo que DNIe tendrá que introducirse con el anverso hacia arriba y el DNIe 3.0 con el reverso hacia arriba.

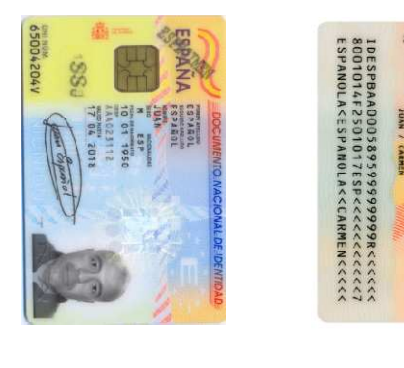

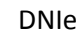

DNIe 3.0

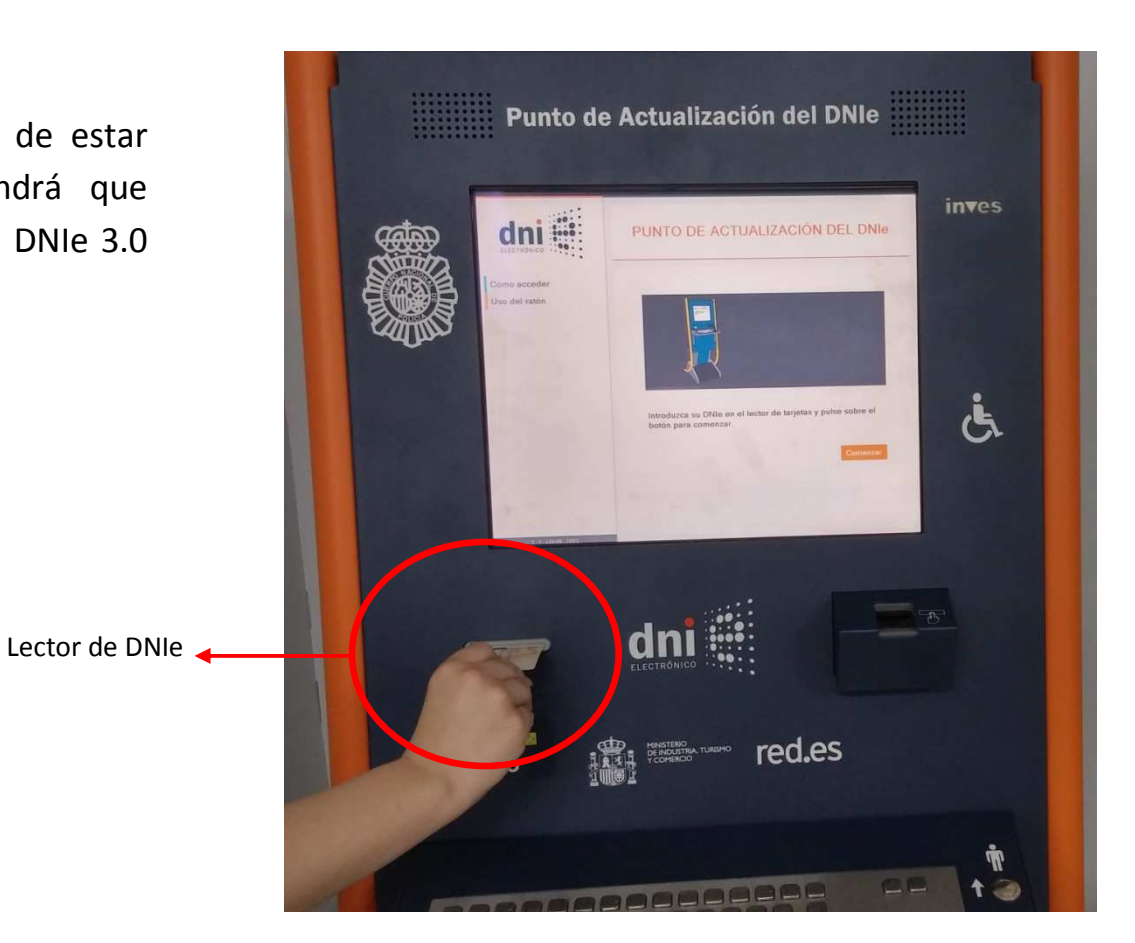

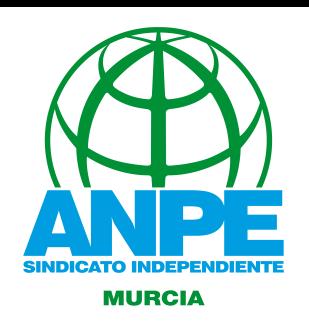

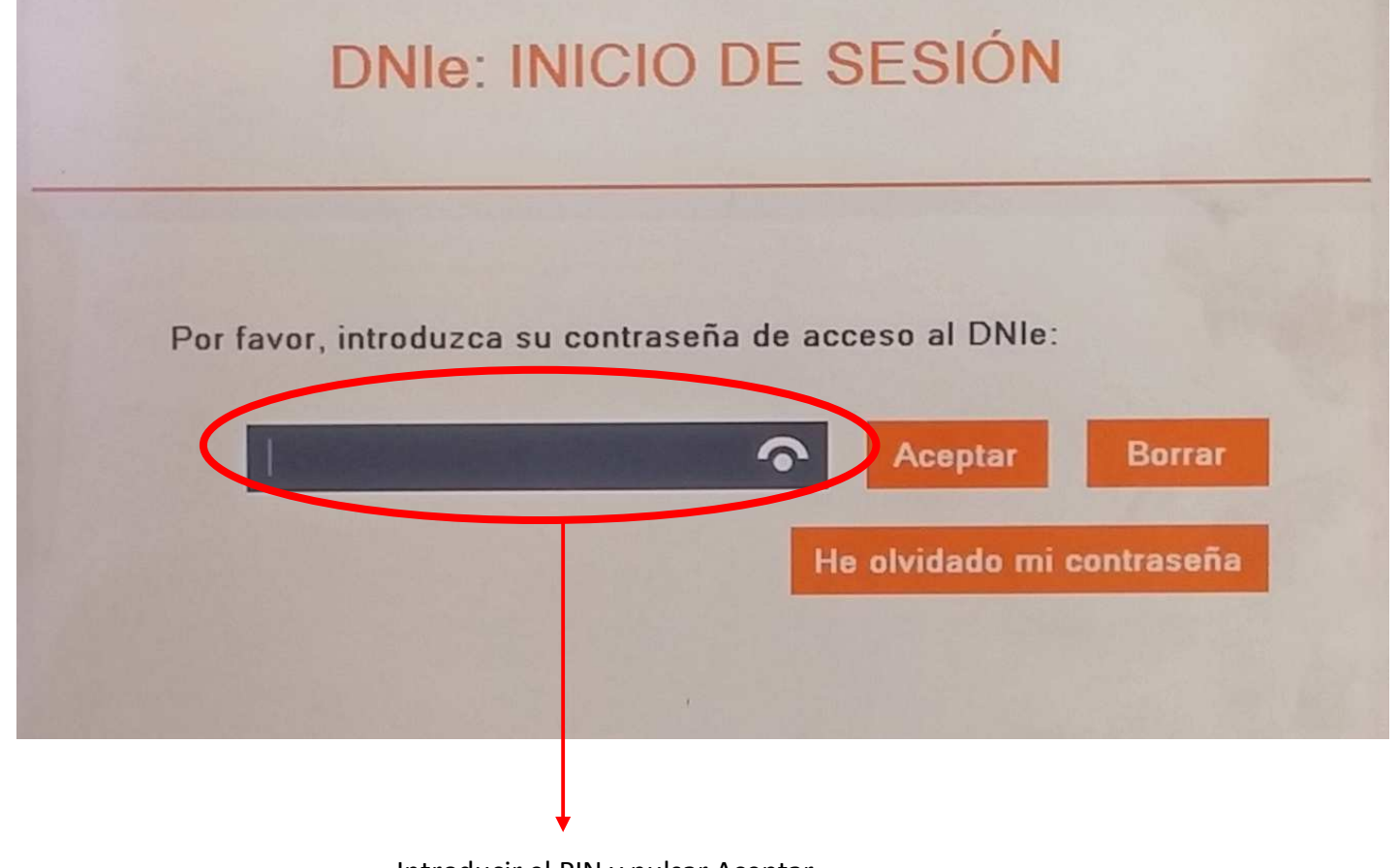

**2.** Una vez introducido, el ciudadano deberá introducir su PIN actual y pulsar aceptar en la pantalla táctil.

Introducir el PIN y pulsar Aceptar

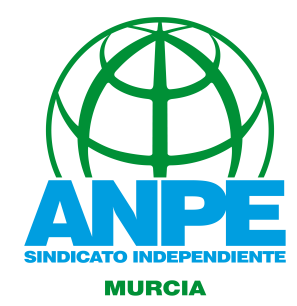

**3.** A continuación, el sistema mostrará en pantalla los datos del titular del DNIe. Para efectuar la renovación decertificados, el ciudadano **tendrá que seleccionar "Renovar certificados"** en la parte inferior izquierda de la pantalla.

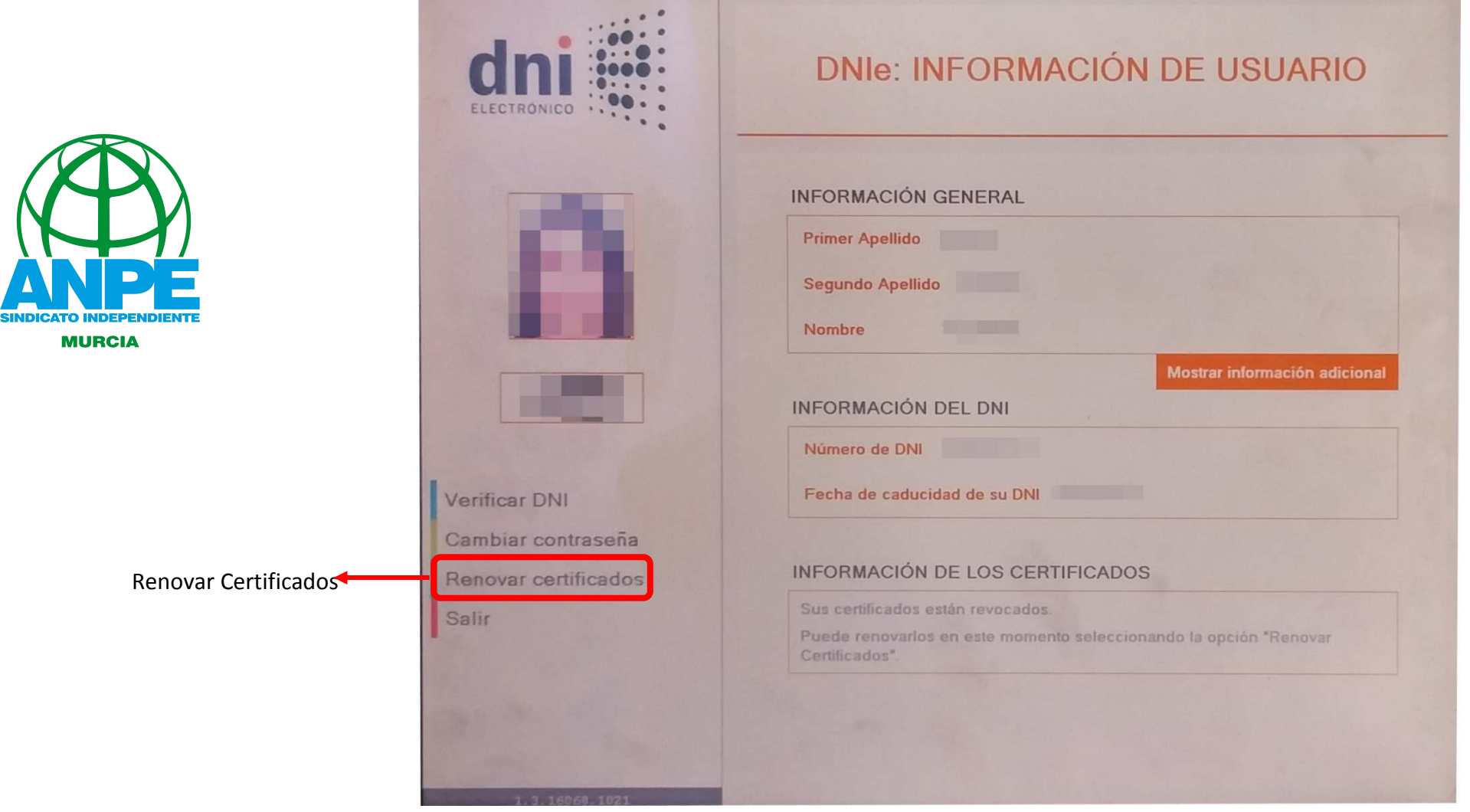

**4.** El sistema le advertirá que el proceso **eliminará sus claves privadas y certificados de usuario**, para generar unosactualizados.

Pulsaremos aceptar

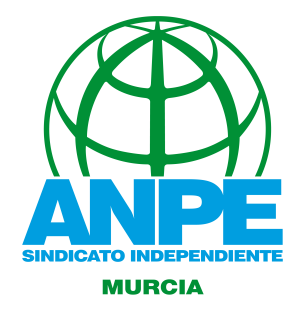

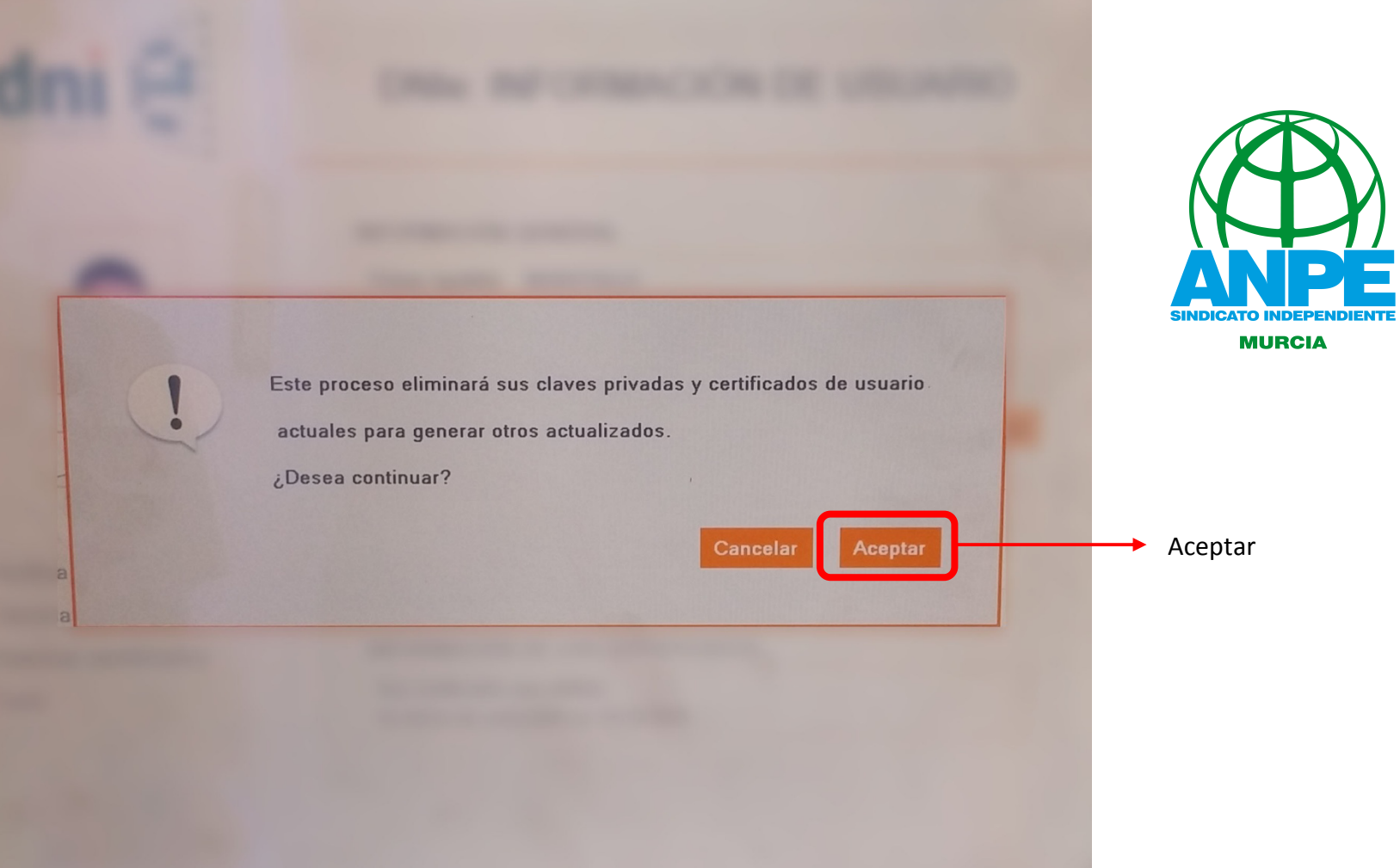

**5.** El sistema solicitará al titular que **posicione su huella dactilar en el lector** iluminado en rojo. El dedo a presentar semostrará en pantalla. El sistema procede a comprobar la concordancia entre la huella almacenada en la base dedatos y la huella presente en el lector.

![](_page_4_Picture_1.jpeg)

![](_page_4_Picture_2.jpeg)

**6.** Una vez confirmada la identidad del usuario, el sistema empleará algunos minutos en hacer el proceso de maneraautomática.

![](_page_5_Picture_1.jpeg)

![](_page_5_Picture_2.jpeg)

![](_page_5_Picture_3.jpeg)

**7.** Una vez finalizado el proceso, se podrá salir de la aplicación, o comprobar los datos contenidos en el DNI, verificando la nueva fecha de caducidad de los certificados.

![](_page_6_Picture_1.jpeg)

**MURCIA**